## **Descripció de les presentacions i utilitats de l´eina.**

LearningApps.org és una aplicació web2.0 creada per donar suport als processos d'ensenyament i aprenentatge amb petites activitats interactives.

Aquestes es poden utilitzar directament com a material d'ensenyament però també per a l'autoaprenentatge.

L'objectiu d´aquesta aplicació és donar tot un ventall de possibilitats que poden complementar a diferents tipus de conceptes que faciliten molt l´aprenentatge.

En un primer moment, aquesta eina permet el seu coneixement gràcies a la informació que proporciona a la pàgina principal o d'inici ja que explica que és LearningApps, possibilitant un tutorial presentat mitjançant un recorregut de tots els caràcters que disposa aquesta aplicació.

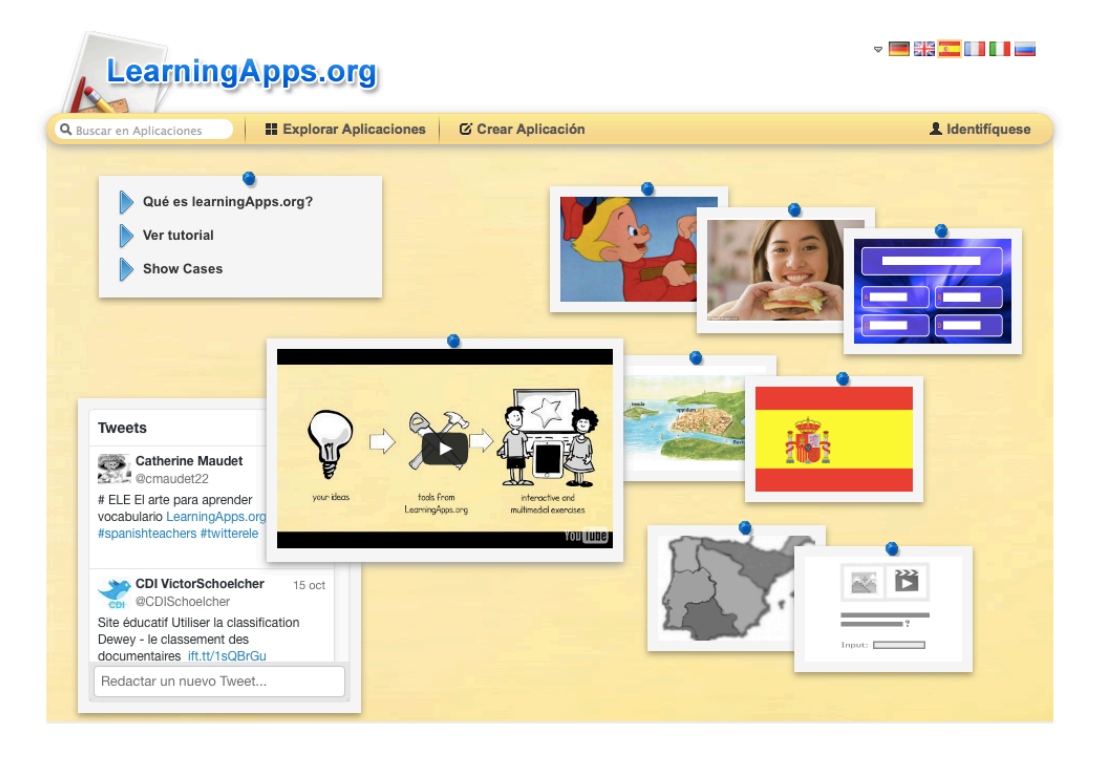

També ofereix una exploració d´aplicacions segons diferents categories, introduint més a baix les millors valorades, les més vistes i les recents.

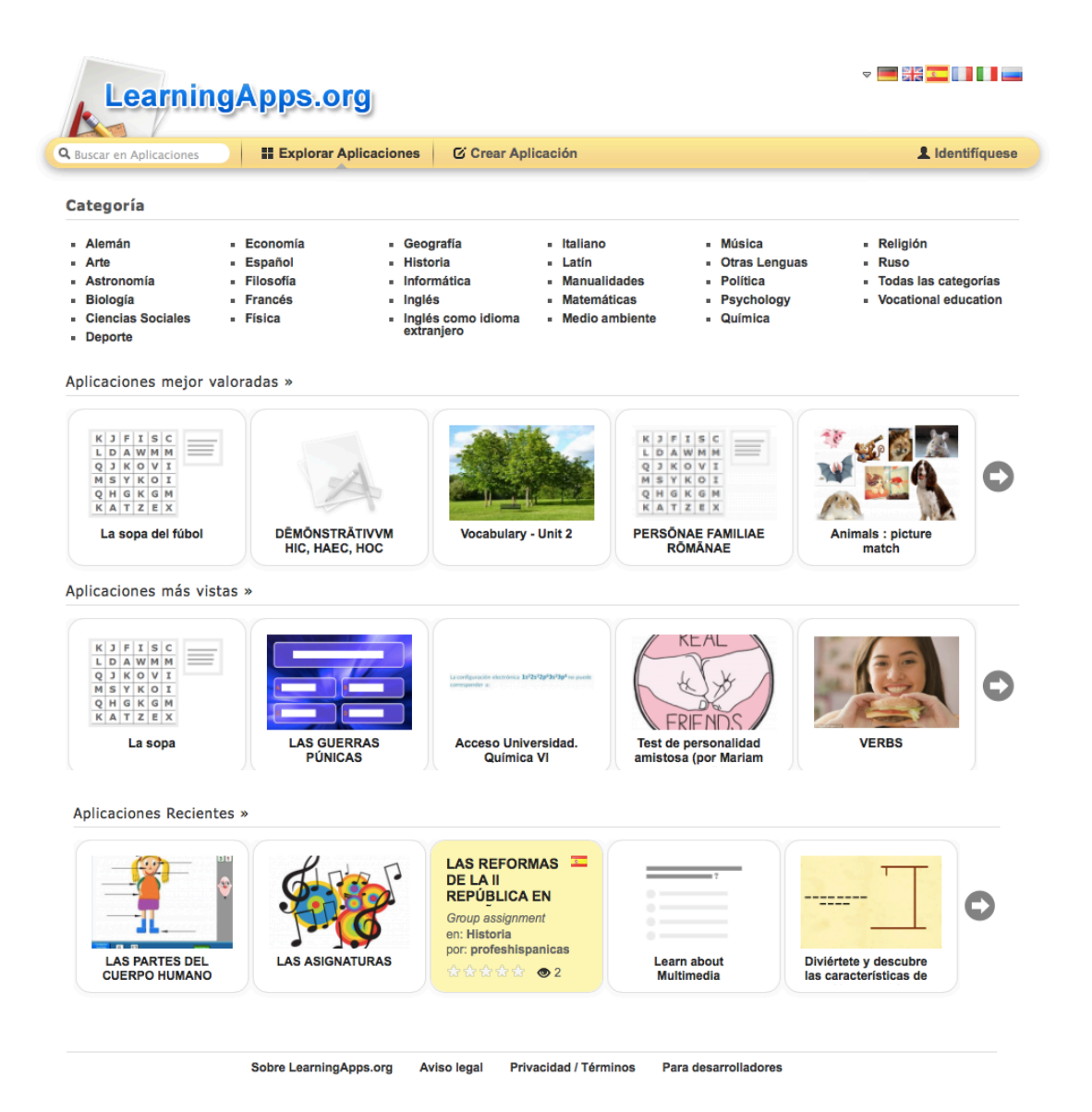

Un cop s'hagi registrat, aquesta eina permet crear noves aplicacions segons la temàtica que es vulgui dur a pràctica (sopa de lletres, qui vol ser milionari?, etc.). També, per tenir un primer contacte amb aquestes activitats, l'aplicació posa a disposició exemples per poder observar si és el que es desitja fer o no.

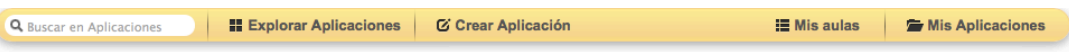

Aquí encontrará algunas plantillas para crear Aplicaciones nuevas completando webs sencillas. Puede guardar nuevas Aplicaciones en su cuenta y publicarias para que se puedan usar libremente

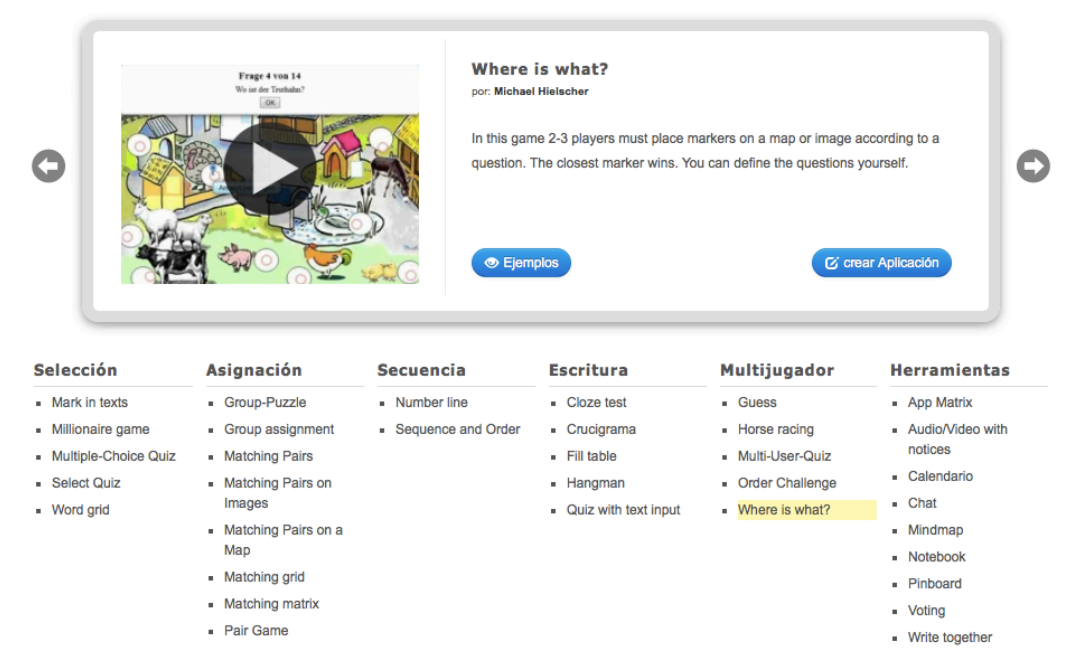

Un cop escollida l'eina i pensat l'ús que se li donarà, podem començar a crear-la, posant-nos a disposició una sèrie d'ítems que ens poden ajudar per fer-la més dinàmica. Per exemple, en el cas de la sopa de lletres, la pregunta pot aparèixer en forma d'imatge, de so, parlada o mitjançant un vídeo.

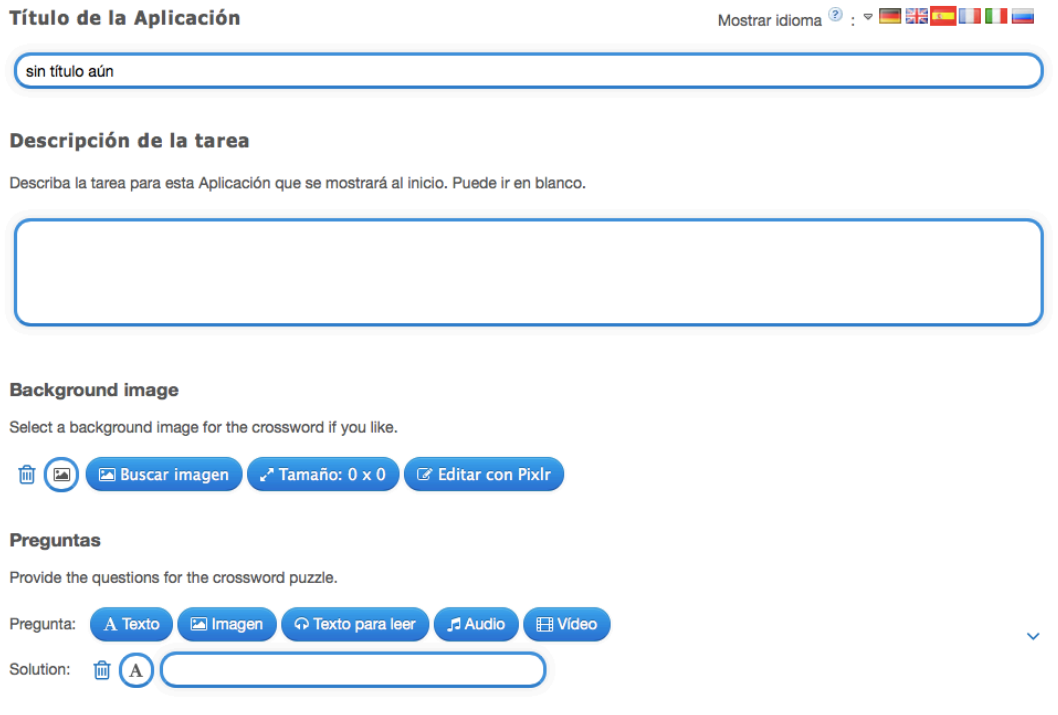

Quan ja es té tota una col·lecció d'activitats creades, aquestes es guarden directament en un apartat anomenat "les meves aplicacions" per tenir-les arxivades per si es volen tornar a editar, per exemple.

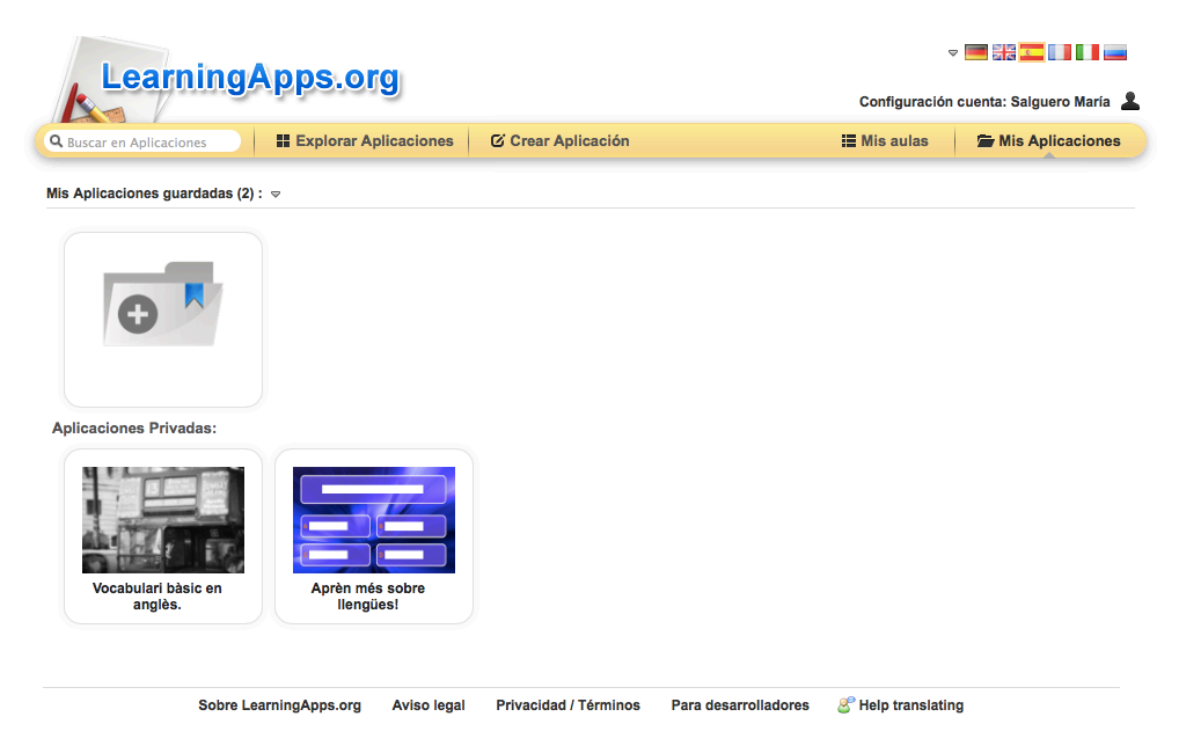

Finalment, aquests jocs poden ser privats o públics. Si són públics, els altres usuaris d'aquesta aplicació poden veure les activitats creades en la pàgina principal de l´aplicació. Si es posa en privat, les activitats no es veuran a la pàgina principal però mitjançant l'enllaç del joc que es facilita a baix poden ser vistes pels que vulguem. També, facilita un codi QR per reconèixer el joc i ficarse directament en ell.

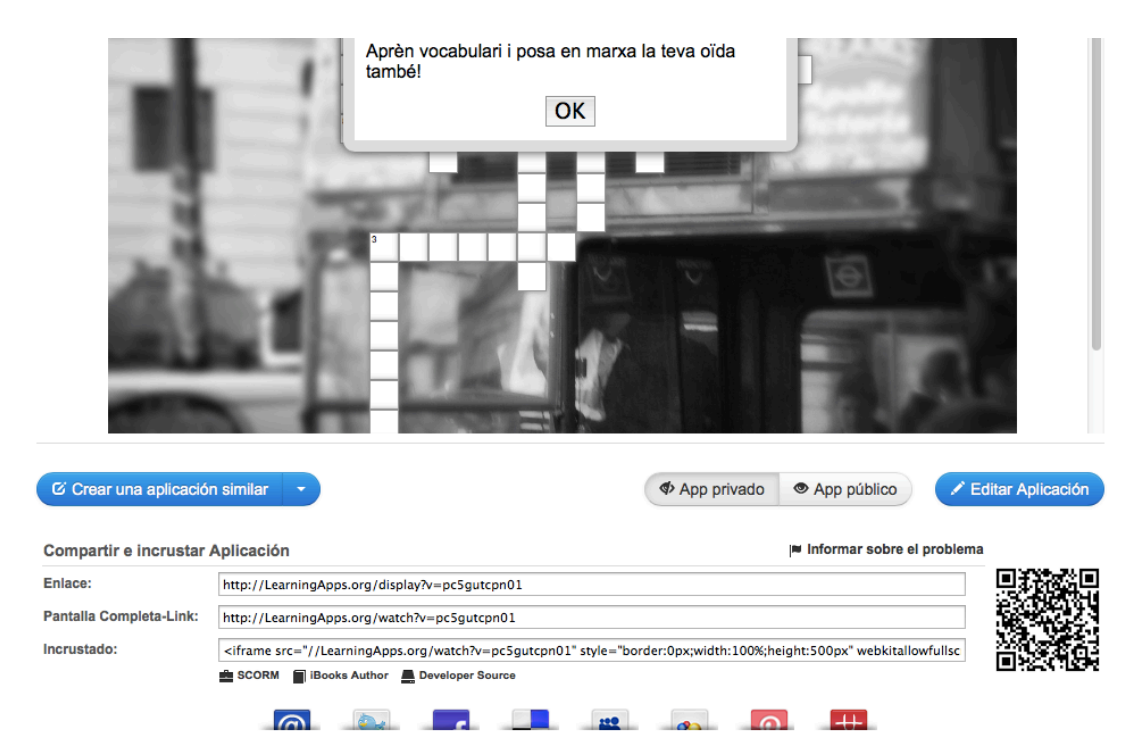